# A Design Procedure for Optimizing the *LLC* Resonant Converter as a Wide Output Range Voltage Source

Reza Beiranvand*, Member, IEEE*, Bizhan Rashidian, Mohammad Reza Zolghadri*, Member, IEEE*, and Seyed Mohammad Hossein Alavi

*Abstract***—LLC resonant converter is one of the most suitable circuit topologies that have been introduced for designing constant output voltage switched-mode power supplies. In this paper, a design procedure is introduced for using this converter as a wide output range voltage source. Unlike constant output voltage applications which need small converter inductance ratio and narrow switching frequency variations, for wide output range applications, large values of these parameters are needed simultaneously and should be optimized. Instead of minimizing the components stresses, leading to a great value of the inductance ratio, proper choice of the converter parameters resulting in a smaller inductance ratio has been done. Maximum value of the capacitor in parallel with the power MOSFETs drain-sources has been derived to realize the zero voltage switching operation in the converter inductive region. Soft switching is achieved for all power devices under all operating conditions. A prototype of the converter has been tested** for different regulated output voltages  $(35-165 \text{ V}_{dc})$  under different loads  $(0-3 A_{dc})$  and input voltages  $(320-370 V_{dc})$  for using an **ion implanter arc power supply, with maximum efficiency value of 94.7%. Experimental results confirm the high performance of the wide output range LLC resonant converter even under the worst case conditions.**

*Index Terms***—***LLC* **resonant converter, switched-mode power supply (SMPS), wide output range, zero current switching (ZCS), zero voltage switching (ZVS).**

NOMENCLATURE

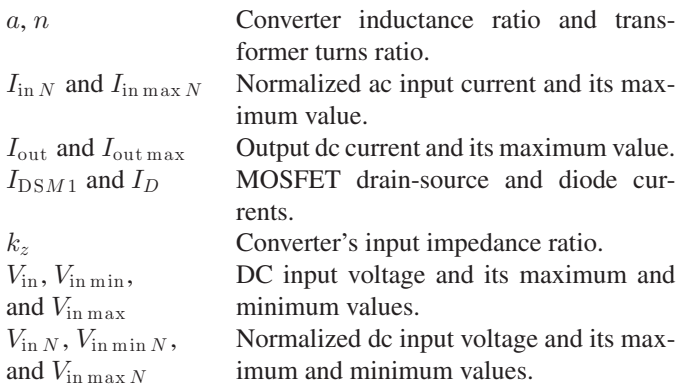

Manuscript received October 3, 2011; revised November 14, 2011; accepted January 31, 2012. Date of current version April 20, 2012. Recommended for publication by Associate Editor K.-H. Chen.

The authors are with the School of Electrical Engineering, Sharif University of Technology, Tehran 11365-8639, Iran (e-mail: r.beiranvand@yahoo.com; rashidia@sharif.edu; zolghadr@sharif.edu; mhalavi@sharif.edu).

Color versions of one or more of the figures in this paper are available online at http://ieeexplore.ieee.org.

Digital Object Identifier 10.1109/TPEL.2012.2187801

 $V_{\text{out}}$ ,  $V_{\text{out min}}$ , DC output voltage and its maximum and and  $V_{\text{out max}}$  minimum values.  $V_{\text{out }N}$ ,  $V_{\text{out } \min N}$ , Normalized dc output voltage and its maxand  $V_{\text{out max }N}$  imum and minimum values.<br>  $V_{\text{outFL}}$  and  $V_{\text{outNL}}$  DC output voltage under the DC output voltage under the maximum output current and no-load conditions.  $V_{C_r}$ ,  $V_{r\text{out}}$  Resonant capacitor voltage and output ripple.  $V_{C_r \text{max}}$ ,  $V_{C_r \text{max } N}$  Resonant capacitor maximum voltage and its normalized value.  $V_{DSM}$  and  $V_{\text{CAD}}$  Power MOSFET drain-source and power diode cathode–anode voltages.  $V_{\text{ARR}}$  Output voltage adjustable range ratio.  $P_{\text{out}}$  and  $P_{\text{out max}}$  Output power and its maximum value. Q and  $Q_{\text{max }L}$  Quality factor and its value for maximum output current and voltage.  $f_r, f_s, f_{s \min},$  Resonant frequency, switching frequency, and its minimum and maximum values (in hertz). and  $f_{s \max}$  $f_n, f_{n \min}$ , Normalized switching frequency and its minimum and maximum values (dimensionless), respectively. and  $f_{n \max}$  $Z_{\text{in}}$ ,  $Z_{\text{in}}$ ,  $Z_{\text{in}}$ ,  $Z_{\text{in}}$ , Input impedance, its values at short-circuit and no-load conditions, and its normalized value. and  $Z_{\text{in }N}$  $I_{D\text{peak}}$  and  $I_1$  Output rectifier stage peak current and the converter resonant input current first harmonic.  $P_{\text{con. max}}$  Conduction loss and its maximum value.  $P_{\text{con}}$  Normalized conduction loss and its maxand  $P_{\text{con. max }N}$  imum value.<br>  $\Delta T$  and  $\lambda$  Converter de Converter dead time and the rectifier stage conduction angle.  $\psi_1$  Phase shift of the converter resonant input current first harmonic as compared to the power MOSFETs drain-sources squarewave voltage.  $R_L, L_r, L_m, C_r$ , Output load resistance, resonant inductance, magnetizing inductance, resonant capacitance, and output capacitance, respectively. and  $C_{\text{out}}$  $ESR_{C_{\text{out}}}$  Output capacitor's equivalent series resistance.  $C_p$  Effective capacitance appeared in parallel with the power MOSFETs drain-sources.

## I. INTRODUCTION

**T** HE LLC resonant converter has been widely used as a dc– dc converter, being one of the most suitable circuit topologies for designing constant output voltage switched-mode power supplies (SMPSs). This converter has been analyzed in [1]–[8]. Also, it has been used for designing a dc–dc converter with integrated magnetic approach [9]. The LLC resonant converter as a constant output voltage source with synchronous or diode rectifications as its output stage has been analyzed by many authors [10]–[13]. Soft-switched phase-shift full-bridge dc/dc converter has been used widely to design constant output voltage SMPSs [1], [14], [15]. But, phase-shift converters are not suitable for wide output voltage applications [14].

As mentioned earlier, many authors have analyzed the LLC resonant converter for constant output voltage applications. But there is a significant difference between constant  $V_{\text{out}}$ , variable  $I_{\text{out}}$ , and adjustable  $V_{\text{out}}$ , variable  $I_{\text{out}}$  resonant converters. The latter is more general than the first. In earlier works, this converter has been used for designing wide output range SMPSs and it has been shown that by using frequency control, this converter can handle a wide-range of regulated output voltage even when input voltage and load have large variations [16]–[18]. To attain this purpose, zero voltage switching (ZVS) operation even under the worst case conditions is one of the most important subjects that must be realized for reducing electromagnetic interference (EMI) and improving the efficiency and performance of the converter. Output stage diodes of this converter are always turned ON and OFF with zero current switching (ZCS) which reduces the switching losses. In MOSFET-based primary-side LLC resonant converter, the ZVS operation causes lower dissipation than ZCS, because the switching losses of the reverse recovery process are eliminated [19].

Wide output voltage range is achievable from this topology since it has a variable voltage gain during a wide frequency variation. Stray inductances and parasitic capacitances of its components can be merged in the main elements. Moreover, without employing external components, soft switching can be achieved in the whole output voltage and load variation ranges, which makes it suitable for high switching frequencies. Considering these particular specifications illustrates that the LLC resonant topology is suitable for wide dynamic load and wide output voltage applications with a good light-load specification in its inductive region [17]. Until now, there has been no straightforward design procedure for optimizing the LLC resonant converter for these applications. A design procedure that can be derived based on the aforementioned conventional analyses has not included the output voltage variations. Thus, it can only be used for the constant output voltage applications, as can be concluded from [19]. Also, the given approaches in [16]–[18] need more investigation in order to be implemented, practically. According to the [19], the first-harmonic approximation (FHA) approach can only be used for analyzing the resonant converters near the resonant frequency. But here it is proved that this simple approach can be used for analyzing the wide output range voltage source LLC resonant converter even under the worst case conditions.

In this paper, designing a *wide output range* LLC resonant converter based on the FHA approach is investigated and a design procedure is introduced for optimizing this resonant converter for wide output voltage range and wide dynamic load applications. Unlike the pulsewidth modulation converters' softswitching techniques [20], [21], we used auxiliary circuits to reduce the switching losses and EMI; in the proposed resonant converter, not only such circuits are not used, but also all of the parasitic elements are merged in the converter's main components. Therefore, its price, size, and weight are reduced as well.

LLC resonant-converter-normalized dc output voltage and its input impedance are derived based on the FHA approach in Sections II and III. Maximum and minimum values of the output voltage are calculated based on the FHA approach in Section IV. By accounting the higher order harmonics, minimum output voltage is calculated in Section V. Then, the converter output voltage adjustable range is derived in Section VI. Power MOSFET peak current, conduction losses, and maximum voltage of the resonant capacitor are calculated in Sections VII and VIII, respectively. Improving the converter performance under the light-load conditions is discussed in Section IX. The design procedure is introduced in Section X. Experimental results and conclusions are presented in Sections XI and XII, respectively. The effect of the power factor correction (PFC) converter's output voltage ripple on the LLC resonant converter's frequency variation range is discussed in Appendix I. The normalized output voltage and the resonant capacitor maximum voltage are calculated in Appendices II and III. The converter's input impedance ratio is defined in Appendix IV. Finally, the effects of the higher order harmonics are calculated in Appendix V.

# II. LLC RESONANT-CONVERTER-NORMALIZED DC OUTPUT VOLTAGE

LLC resonant converter can be used for wide output range SMPSs for supplying output loads which change between full load and no load [16]. This converter and its ac equivalent circuit, based on the FHA approach, have been depicted in Fig. 1.

As we know from [22], the LLC resonant converter in constant output voltage applications has a flat voltage gain curve above the resonant frequency and the FHA approach is not accurate enough without the correction of higher harmonics. This is due to the presence of the higher order harmonics with high magnitudes. In the wide output range LLC resonant converter, the voltage gain has a selective characteristic as compared to the other applications. This subject reduces the higher order harmonics magnitudes effectively, and increases the accuracy of FHA approach. In Appendix IV, it has been proved that the FHA approach can be applied to the wide output range LLC resonant converter.

The FHA approach is based on the assumption that the power conversion from the source to the load through the resonant tank is associated with the fundamental harmonics of the currents and voltages involved. The other harmonics of the switching frequency are ignored [19]. In this equivalent circuit,  $R_o$  is

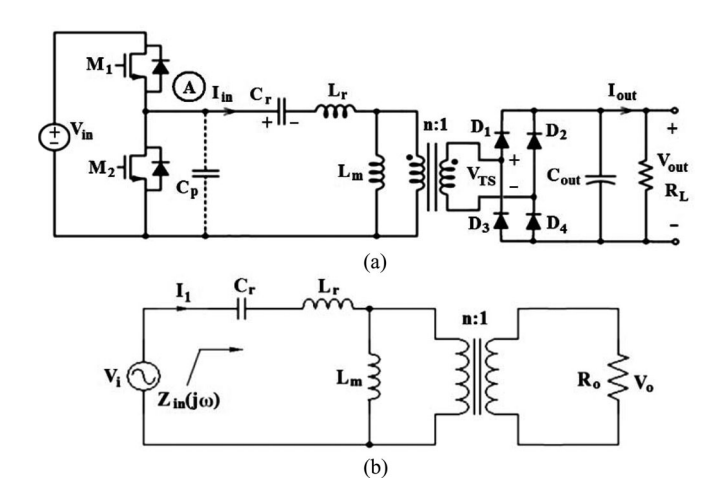

Fig. 1. LLC resonant converter. (a) Circuit topology. (b) AC equivalent circuit based on the FHA approach.

derived as follows [5], [16]–[19], [23]:

$$
R_o = \frac{8}{\pi^2} \frac{V_{\text{out}}^2}{P_{\text{out}}} = \frac{8}{\pi^2} \frac{V_{\text{out}}}{I_{\text{out}}} = \frac{8}{\pi^2} R_L.
$$
 (1)

We would like to normalize the parameters to make them easier in description and in practice. The normalized dc input and output voltages are defined as follows:

$$
V_{\text{in }N} = V_{\text{in}}/V_{\text{in norm}},\ V_{\text{out }N} = V_{\text{out}}/V_{\text{in norm}} \tag{2}
$$

where

$$
V_{\text{in norm}} = (V_{\text{in min}} + V_{\text{in max}})/2. \tag{3}
$$

Using the FHA approach and considering (1), (2), and Fig. 1, the normalized dc-output voltage is obtained [17]

$$
V_{\text{out }N}(a, Q, f_n) = \frac{V_{\text{in }N}}{2n\sqrt{(Qf_n(1 - f_n^{-2}))^2 + (1 + a - af_n^{-2})^2}}
$$
(4)

where

$$
a = \frac{L_r}{L_m}, \quad f_n = \frac{f_s}{f_r}, \quad Q = \frac{\pi^2 I_{\text{out}}}{8n^2 V_{\text{out}}} \sqrt{\frac{L_r}{C_r}}, \quad f_r = \frac{1}{2\pi\sqrt{L_r C_r}}.
$$
(5)

Equation (4) depends on  $Q$ , but this parameter is also a function of  $V_{\text{out}}$  (5). By inserting (5) into (4), the elliptical output characteristic of the LLC resonant converter is obtained, as derived in Appendix I (1A). The general form of the elliptical output characteristic of the resonant converters can be found in [14]. Using (4), the LLC converter-normalized dc-output voltage versus normalized switching frequency, for different values of Q and input and output voltages, has been plotted in Fig. 2 [17]. In this figure, the A-B interval illustrates the frequency variation range to regulate the maximum output voltage value.

In Fig. 2, the converter operates under the no-load conditions on curve (a) and the input voltage is maximum. On curve (b), minimum value of the input voltage has been applied to the converter. On this curve, the output current at point A is equal to the maximum desired value. The C-D interval illustrates the frequency variation range to regulate the minimum output voltage when input voltage or load changes in wide ranges. Thus,

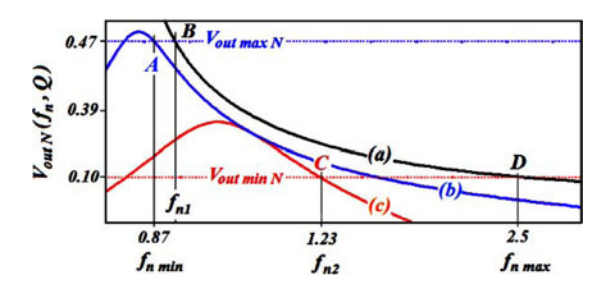

Fig. 2. Typical LLC resonant converter normalized dc output voltage versus  $f_n$  under different conditions. (a)  $V_{\text{in }N} = 1.057$ ,  $Q = 9 \times 10^{-3}$ . (b)  $V_{\text{in }N} =$ 0.914,  $Q = 0.539$ . (c)  $V_{\text{in }N} = 0.914$ ,  $Q = 2.54$  [17].

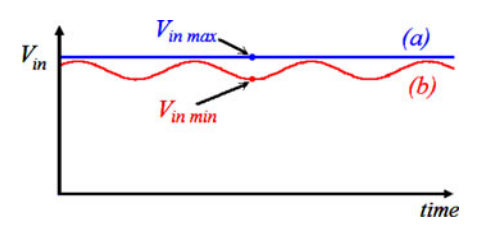

Fig. 3. PFC converter output voltage under two different conditions: (a) no load and (b) full load.

Fig. 2 intends to express that normalized frequency variations of  $\Delta f_{n1} = f_{n1} - f_{n \min}$  and  $\Delta f_{n2} = f_{n \max} - f_{n2}$  are required for compensating the input voltage and output load changes to regulate the output voltage at its maximum and minimum values, respectively. The converter input voltage is generated by a PFC stage, in practice. Therefore, the resonant converter input voltage is modulated by twice the line frequency, and its minimum value depends on the output voltage and current. To deliver the maximum output current to the output load, this minimum value only depends on the output voltage. The converted power under the minimum output voltage and maximum output current condition [point C on curve (c)] is lower than the maximum output power that occurs at maximum output voltage and maximum output current [point A on curve (b)]. In other words,  $V_{\text{out min}} I_{\text{out max}} < V_{\text{out max}} I_{\text{out max}}$ . Thus, when the resonant converter operates at point C, the resonant converter input voltage (PFC output voltage) does not approach to its minimum value which occurs at point A. This subject leads to a frequency variation smaller than  $\Delta f_{n2}$ , in practice.

As mentioned earlier, the presence of the second harmonic in the PFC converter output voltage and wide output load and input voltage changes leads to different input voltages for curves (b) and (c) in Fig. 2. In this figure, for simplifying the discussion, these input voltages have been considered to be equal in both previously mentioned cases. To identify the worst case of frequency variations for regulating each output voltage value, PFC converter output voltage under the no-load and full-load conditions has been plotted in Fig. 3. Boundary conditions of the LLC resonant converter input voltage have been shown in Fig. 3. To identify the frequency variation range for regulating each output voltage value, we note that the ripple in the output voltage of the PFC converter is proportional to the output power, but its frequency is twice the line frequency. So, the PFC stage output voltage is not fixed at a certain output power.

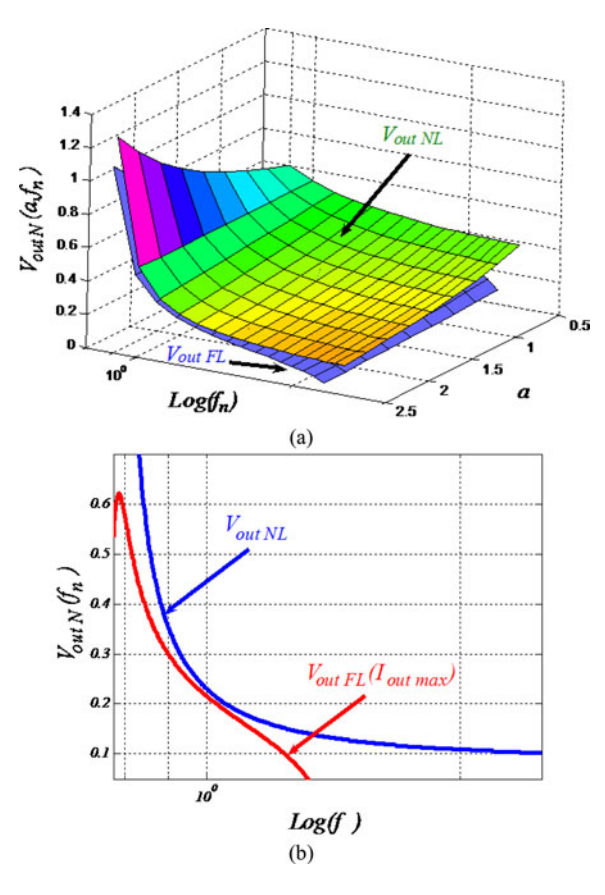

Fig. 4.  $V_{\text{out }N}$  variations when output load changes between full-load and no-load conditions. (a) Versus  $f_n$  and a. (b) Versus  $f_n$ ,  $a = 1.5$ .

From Appendix I, (5A) and (6A) include frequency variations to regulate the output voltage in a wide range while input voltage (320–370  $V_{dc}$ ) and output load (0–3  $A_{dc}$ ) change, as plotted in Fig. 4.

# III. CALCULATING THE LLC RESONANT CONVERTER INPUT IMPEDANCE

From (5) and Fig. 1(b), normalized input impedance of the equivalent circuit can be defined and expressed as follows:

$$
Z_{\text{in }N} = \frac{Z_{\text{in}}(a, Q, j f_n)}{\sqrt{L_r/C_r}} = \frac{\chi}{Q(1+\chi)}
$$

$$
+ j \frac{\sqrt{\chi}}{Q} \left[ a \left( 1 - \frac{1}{f_n^2} \right) + \frac{1}{1+\chi} \right] \tag{6}
$$

where

$$
\chi = \left(Qf_n/a\right)^2.\tag{7}
$$

Equation (6) can be plotted versus output voltage, by considering (5A) and inserting (5) into (6) and (7), as shown in Fig. 5. Using larger values of  $a$ , to achieve wider output adjustable ranges, reduces the normalized input impedance. From (6), for the normalized input impedance value under the full-load condition, we can properly choose  $\sqrt{L_r/C_r}$  to reduce the converter maximum input current. From Fig. 5, it is concluded that the

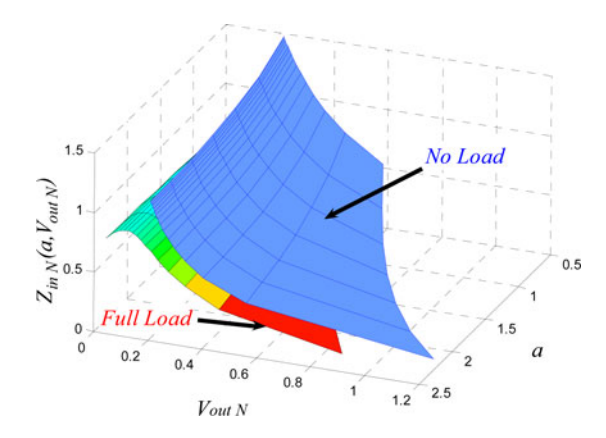

Fig. 5. Normalized magnitude of the input impedance versus normalized output voltage and a under the maximum output current and no-load conditions.

circulating currents are reduced for low output voltage values which also reduce the conduction losses.

# IV. CALCULATING MAXIMUM AND MINIMUM VALUES OF THE OUTPUT VOLTAGE BASED ON THE FHA APPROACH

For the given values of  $a$  and  $Q$ , the normalized output voltage is maximized when the imaginary part of the input impedance, i.e., Im  $[Z_{\text{in}}]$ , is zero. This can be concluded, easily, by considering Fig. 2. From this figure, the converter operates in the inductive region at frequencies above the frequency where the output voltage has peak value. On the other hand, at frequencies below the output voltage peak value, the converter operates in the capacitive region. Thus, somewhere between these areas,  $Im[Z_{in}]$  must be zero.

As in Appendix II, from (12A), the normalized maximum output voltage under the full-load condition is obtained as follows:

$$
V_{\text{out max }N} = \sqrt{1 + a^2 Q_{\text{max }L}^{-2} f_{n \text{ min}}^{-2}} \frac{V_{\text{in min }N}}{2n}.
$$
 (8)

According to (8), maximum output voltage must be achievable even when minimum input voltage is applied to the converter. The LLC resonant converter available input voltage range, for achieving maximum output voltage, is determined by its peak voltage gain. Thus, the resonant network should be designed so that the gain curve has enough peak value to cover the input voltage range. As we know from [19], the ZVS operation is lost below the peak gain point in the LLC resonant converter capacitive region. Therefore, some margin is required for determining the maximum gain to guarantee stable ZVS operation during the transient conditions. Typically, 10–20% of the maximum gain is required as a margin for practical design. On the other hand, under the light- or no-load conditions  $Q \approx 0$ , minimum output voltage must be achievable even when maximum input voltage is applied to the converter. Considering (4), this value can be expressed in the normalized form

$$
V_{\text{out min }N} = \frac{V_{\text{in max }N}}{2n(1 + a - af_{n\max}^{-2})}.
$$
 (9)

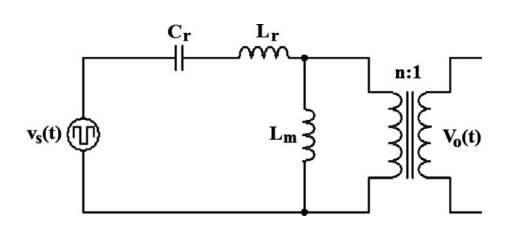

Fig. 6. LLC resonant converter simplified circuit under the no-load condition.

# V. CALCULATING MINIMUM VALUE OF THE OUTPUT VOLTAGE BY ACCOUNTING THE HIGHER ORDER HARMONICS

As we know from [19], the FHA approach is valid and accurate enough at the region close to the resonant frequency. But for wide output range applications, FHA should not be applied directly without verification. Otherwise, it may be lead to significant errors. For wide range applications, A, B, and C operation points in Fig. 2 are close to the resonant frequency, practically. Thus, using the FHA approach in these points is acceptable. But according to Fig. 2, point D is far from the resonant frequency as compared to the other operating points. To calculate the induced error due to the FHA approach at this quiescent point, the converter can be simplified under the maximum input voltage, minimum output voltage, and no-load conditions. Under these conditions, the rectifying stage can be ignored. So, the switch network  $(M_1 \text{ and } M_2)$  drives a linear time invariant (LTI) resonant tank network, as illustrated in Fig. 6. Therefore, dc output voltage of the converter is equal to the peak value of  $v<sub>o</sub>(t)$ . By accounting the output-voltage higher order harmonics, more accurate calculations can be derived. Ignoring the dead-time intervals for simplicity, this switch network generates a symmetrical square-wave output voltage which can be expressed in the normalized form in the Fourier series as follows:

$$
v_{sN}(t) = \frac{V_{\text{in max }N}}{2} + \sum_{m=1,3,5,...} \frac{2V_{\text{in max }N}}{m\pi} \sin(m\omega_s t). \tag{10}
$$

The dead-time value is usually chosen much smaller than the minimum switching period. In other words,  $\Delta T \langle T_{s \text{min}} \rangle$  is always satisfied, practically. So, it can be concluded intuitively that ignoring this time interval does not introduce significant error in the derived expressions. From Fig. 6, under the no-load condition, the voltage gain of the converter is derived as follows:

$$
h(j\omega_s) = \frac{V_o}{V_i} = \frac{j\omega_s L_m/n}{j\omega_s (L_r + L_m) - j/(\omega_s C_r)} = \frac{n^{-1} (1+a)^{-1}}{1 - f_n'^{-2}}.
$$
\n(11)

Here

$$
f'_n = \sqrt{\frac{a}{1+a}} f_n.
$$
 (12)

Considering the superposition law in the aforementioned LTI circuit, the minimum value of the output voltage is obtained

$$
v_{oN}(t) = \sum_{m=1,3,...} \frac{2V_{\text{in max }N}}{m\pi} |h(jm\omega_{s\,\text{max}})|
$$

$$
\times \sin(m\omega_{s\,\text{max}}t - \psi_m).
$$
 (13)

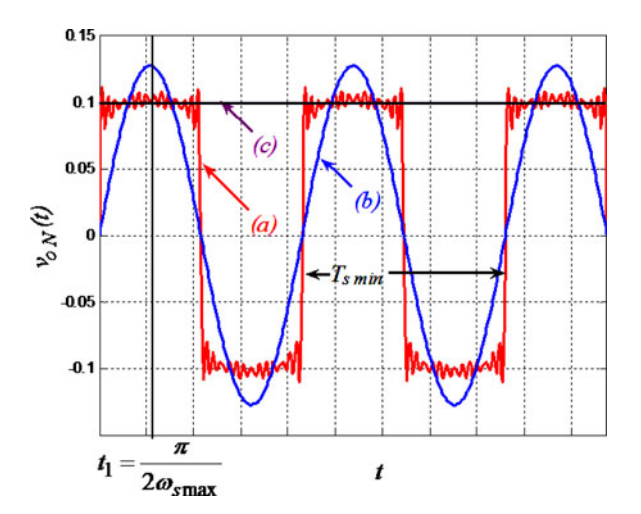

Fig. 7. Typical waveforms of (a)  $v_{oN}$  (t), (b) first component of the normalized output voltage, and (c)  $V_{\text{out min }N}$  ( $n = 2.33$ ,  $V_{\text{in max }N} = 1.057$ ,  $a = 1.51, f_r = 126$  kHz,  $f_{n \max} = 2.5$ , and  $m = 1, 2, 3, ..., 17$ .

Here,  $|h(jm\omega_{s\max})|$  and  $\psi_m$  are the magnitude and phase of  $h(jm\omega_s)$ , respectively

$$
|h(jm\omega_{s\max})| = |h(j2\pi mf_r f_{n\max})|
$$
  
= 
$$
\frac{1}{n(1+a)} \frac{m^2}{m^2 - f'_{n\max}}
$$
 (14)

$$
\psi_m = \angle h \left( j m \omega_{s \max} \right) = \begin{cases} 0 & f'_{n \max} \ge 1/m \\ \pi & f'_{n \max} < 1/m. \end{cases} \tag{15}
$$

If  $f'_{n \max} \ge 1$ , then from (13), (14), and (15), the normalized output voltage of the converter is obtained

$$
v_{oN}(t) = \sum_{m=1,3,5,...} \frac{2V_{\text{in max }N}}{n(1+a)\pi} \frac{m}{m^2 - f'_{n\max}} \sin\left(m\omega_{s\max}t\right).
$$
\n(16)

This normalized voltage has been plotted in Fig. 7. In Appendix V, equations for  $f'_{n \max} < 1$  have also been derived. The minimum value of the normalized dc output voltage  $V_{\text{out min }N}$  is equal to the amplitude of  $v_{oN}(t)$ . Considering (16) and Fig. 7, we can calculate  $V_{\text{out min }N}$  as follows:

$$
V_{\text{out min }N} = \frac{2V_{\text{in max }N}}{n\pi \left(1+a\right)} \sum_{m=1}^{\infty} \frac{\left(2m-1\right)\left(-1\right)^{m-1}}{\left(2m-1\right)^{2} - f_{n\max}^{\prime -2}}.\tag{17}
$$

This value has been shown in Fig. 7.

Two derived expressions [i.e., (9) and (17)] have been plotted in Fig. 8. In this figure, higher order harmonics up to 33 have been accounted to clarify that the FHA approach does not introduce significant error even under the worst case condition, at point D, which is far from the resonant frequency as compared to the other operating conditions.

A typical voltage transfer function of the LLC resonant converter under the different load conditions has been plotted in Fig. 9. As illustrated in this figure, the converter's voltage transfer function has become more selective by increasing the load current as compared to its no-load transfer function. Thus, under each output load condition, higher order harmonics  $(3f_s, 5f_s,$ 

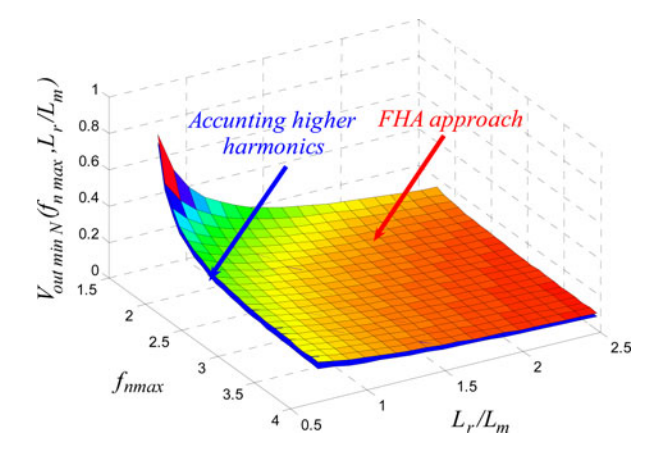

Fig. 8. Minimum value of the normalized dc output voltage under the no-load condition versus  $f_{n \max}$  and  $L_r/L_m$  ( $n = 2.33$ ,  $V_{\text{in max}}$   $N = 1.057$ ).

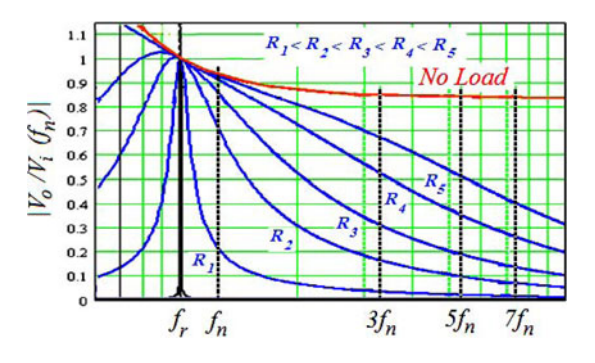

Fig. 9. Typical voltage gain of the LLC resonant converter versus normalized switching frequency at different loads ( $a = 0.2$ , proper for constant output).

 $7f_s$ ...) are reduced more than their values under the no-load condition, as shown in Fig. 9. So, it can be concluded that for each output voltage value, the introduced dominant error due to the FHA approach occurs under the no-load condition.

On the other hand, Figs. 7 and 8 show that this error can be ignored in wide output range applications of the LLC resonant converter even under the no-load condition due to its selective transfer function. Thus, using the FHA approach for analyzing this converter does not introduce significant error. Comparing the no load curves in Figs. 2 and 9 shows the differences of the no-load transfer functions of the LLC resonant converter in its constant  $(a = 0.2)$  and wide output range  $(a = 1.44)$  applications.

## VI. OUTPUT VOLTAGE ADJUSTABLE RANGE

According to Figs. 7 and 8, using the FHA approach for simplifying the analysis is well advised. This will be confirmed by the experimental results. Thus, FHA as a simple approach can be used to calculate the minimum dc output voltage, as well. From (8) and (9), adjustable range ratio of the output voltage can be defined and expressed as follows:

$$
V_{\text{ARR}} = \frac{V_{\text{out max }N}}{V_{\text{out min }N}} = k \left( 1 + a - af_{n \max}^{-2} \right)
$$

$$
\times \sqrt{1 + a^2 Q_{\max L}^{-2} f_{n \min}^{-2}}.
$$
(18)

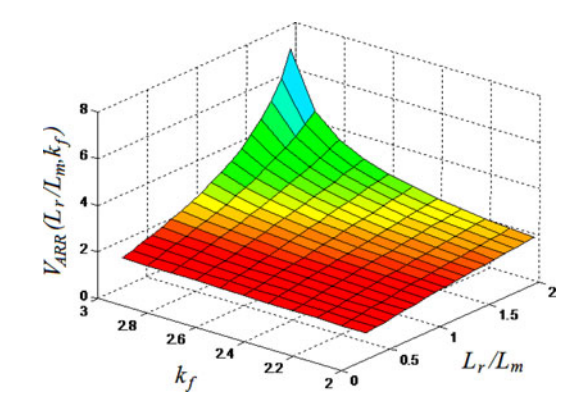

Fig. 10.  $V_{\text{ARR}}$  versus  $k_f$  and  $L_r/L_m$  ( $k = 0.86$ ,  $f_{n \max} = 2.5$ ).

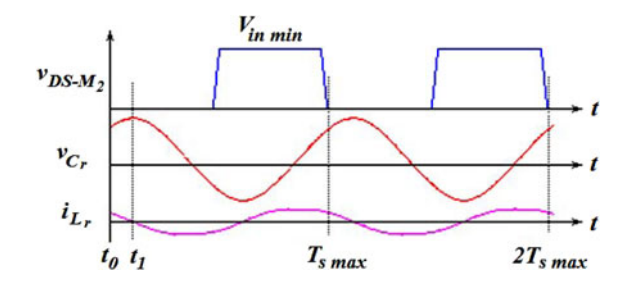

Fig. 11. Typical LLC resonant converter waveforms, power MOSFET drain– source voltage, resonant capacitor voltage, and resonant inductor current.

Here,  $k = V_{\text{in min}}/V_{\text{in max}}$ . Considering (10A) and (18),  $V_{\text{ARR}}$  can be simplified as

$$
V_{\text{ARR}} = k \frac{1 + a - af_{n \max}^{-2}}{\sqrt{1 + a - af_{n \min}^{-2}}}.
$$
 (19)

We define the frequency variation range ratio as follows:

$$
k_f = \frac{f_{n\max}}{f_{n\min}}.\tag{20}
$$

Thus, (19) can be rewritten as

$$
V_{\text{ARR}} = k \frac{1 + a - af_{n \max}^{-2}}{\sqrt{1 + a - ak_f^2 f_{n \max}^{-2}}}.
$$
 (21)

 $V_{\text{ARR}}$  has been plotted versus  $L_r/L_m$  and  $k_f$  in Fig. 10. As illustrated in this figure, unlike the constant output voltage applications of this converter (which need small values of  $L_r/L_m$  and narrow switching frequency variations), here, large values of these parameters are needed simultaneously, and they should be optimized by the designer.

# VII. POWER MOSFET PEAK CURRENT AND CONDUCTION LOSSES UNDER THE FULL-LOAD CONDITION

According to the FHA approach a sine-wave current can be used instead of the power MOSFET current  $i_{\text{DS}M_2}$  during its conduction state [19]. Key waveforms of the LLC converter have been plotted in Fig. 11 for calculating the conduction losses of the power MOSFETs and peak value of the voltage of the resonant capacitor. From Figs. 1 and 11, we can write

$$
i_{\text{DS}M_2}(t) = I_1 \sin(\omega t - \psi_1), \quad M_1 : \text{off}, M_2 : \text{on}. \quad (22)
$$

Amplitude of the first harmonic of the square-wave output voltage of a half-bridge resonant converter is equal to  $2V_{\text{in}}/\pi$ [19]. From Fig. 1, (5), and (6),  $I_1$  and  $\psi_1$  are given as follows:

$$
I_1 = \frac{2}{\pi} \sqrt{\frac{C_r}{L_r}} \frac{V_{\text{in}}}{Z_{\text{in}} N} \left( a, Q, f_n \right) \tag{23}
$$

$$
\psi_1 = \arctan \left[ \left( a \left( 1 + \chi \right) \left( 1 - f_n^{-2} \right) + 1 \right) / \sqrt{\chi} \right].
$$
 (24)

To simplify calculations of the power MOSFET conduction losses  $P_{\text{con.}M_2}$ , we consider resistor  $r_{\text{DS}}$  instead of this device and its antiparallel diode in their on-state So, we can write

$$
P_{\text{con.}M_2} = \frac{1}{T_s} \int_0^{T_s/2} r_{\text{DS}} i_{\text{DS}M_2}^2(t) dt \approx \frac{1}{4} r_{\text{DS}} I_1^2. \tag{25}
$$

From (23) and (25), the normalized power MOSFET peak current and conduction losses are defined and calculated

$$
I_{\text{in }N} = \frac{I_1}{V_{\text{in norm}}} \sqrt{\frac{L_r}{C_r}} = \frac{2}{\pi} \frac{V_{\text{in }N}}{Z_{\text{in }N} (a, Q, f_n)}
$$
(26)

$$
P_{\text{con.}N} = \frac{P_{\text{con.}M_2}}{r_{\text{DS}} V_{\text{in norm}}^2 L_r / C_r} = \frac{1}{\pi^2} \frac{V_{\text{in.}N}^2}{Z_{\text{in.}N}^2 (a, Q, f_n)}.
$$
 (27)

These parameters are increased monotonously, by increasing the output voltage at full-load conditions. Thus, maximum values of these parameters occurred at  $V_{\text{out max }N}$ ,  $f_{n \min}$ ,  $V_{\text{in min }N}$ , and  $Q_{\text{max }L}$ . Substituting (7A) into (6), the normalized input impedance can be expressed as follows:

$$
Z_{\text{in }N} = \frac{1}{Q_{\text{max }L}} \frac{\chi}{1+\chi} = \frac{Q_{\text{max }L} f_n^2_{\text{min}}}{a^2 + Q_{\text{max }L}^2 f_n^2_{\text{min}}}.
$$
 (28)

Inserting (28) into (26) and (27), the power MOSFET normalized peak current and conduction losses are derived

$$
I_{\ln \max N} = \frac{2}{\pi} \frac{a^2 + Q_{\max L}^2 f_{n \min}^2}{Q_{\max L} f_{n \min}^2} V_{\ln \min N}
$$
(29)

$$
P_{\text{con. max }N} = \frac{1}{\pi^2} \frac{\left(a^2 + Q_{\text{max }L}^2 f_{n \text{ min}}^2\right)^2}{Q_{\text{max }L}^2 f_{n \text{ min}}^4} V_{\text{in min }N}^2. \tag{30}
$$

### VIII. MAXIMUM VOLTAGE OF THE RESONANT CAPACITOR

As mentioned earlier, maximum values of the power MOSFET peak current and conduction losses occur at  $V_{\text{out max }N}$ ,  $f_{n \min}$ ,  $V_{\text{in min }N}$ , and  $Q_{\max L}$ . Also, maximum voltage of the resonant capacitor occurs under these operating conditions. As shown in Appendix III, the resonant capacitor maximum voltage in the normalized form is derived. From (15A), lower values of  $f_{n \min}$  cause higher stresses on the resonant capacitor. Fig. 12 shows  $V_{C_r \max N}$  versus a and  $Q_{\max L}$ . From this figure, for each value of a there is a value of  $Q_{\text{max }L}$  which minimizes the resonant capacitor voltage.  $\partial V_{C_r \max N}/\partial Q_{\max L} = 0$ leads to

$$
Q_{\max L} = a/f_{n \min}.
$$
 (31)

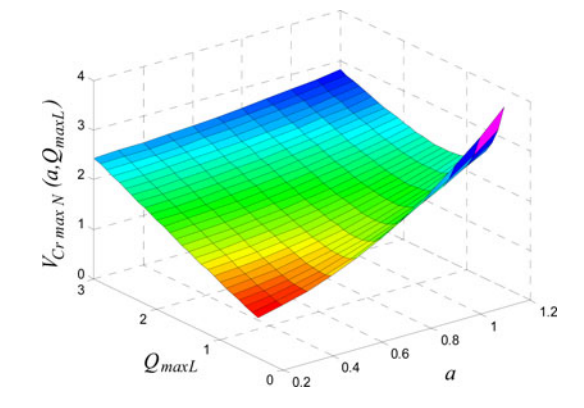

Fig. 12.  $V_{C_r \max N}$  versus a and  $Q_{\max L}$  ( $V_{\text{in min N}} = 0.93$  and  $f_{n \min} =$ 0.9).

The same results are given for the power MOSFET current (29) and conduction losses (30). Reducing the minimum switching frequency increases the stresses of the components of the resonant converter.

Considering  $(29)$ ,  $(30)$ ,  $(11A)$ , and  $(15A)$ , to reduce the frequency variation range and also the components' stresses, we have to choose  $f_{n \min}$  as close as possible to unity  $(f_{n \min} < 1)$ . To design the converter for realizing the aforementioned optimized stresses, from  $(31)$  and  $(18)$ , the necessary value of  $a$  for achieving a desired value of  $V_{\text{ARR}}$  is obtained by

$$
a = \frac{V_{\text{ARR}}/(\sqrt{2}k) - 1}{1 - f_{n_{\text{max}}}^{-2}}.
$$
 (32)

Equation  $(32)$  illustrates that large values of a are necessary for achieving wide output voltage adjustable ranges. These values can be achieved easily by increasing  $L_r$  and decreasing  $L_m$ . This approach is useful for low values of the output voltage range. Its drawback is the necessity of high value of  $\alpha$  which requires large external inductor to achieve wide output range.

To achieve wide output voltage range, a tradeoff between the converter inductance ratio and its components' maximum stresses leads to a smaller inductance ratio, instead of minimizing the components' stresses which leads to a great value of the converter inductance ratio. Considering (18) and (15A),  $V_{\text{ARR}}$  and  $V_{C_r \max N}$  can be plotted versus a and  $Q_{\max L}$ , as illustrated in Fig. 13. A wide output voltage range converter can be designed for low values of  $Q_{\text{max }L}$ , even when smaller values of a (for reducing the converter's cost) are used, as shown in Fig. 13(b). Nonetheless, the necessary values of  $\alpha$  are high enough which cannot be achieved using merely transformer magnetizing and its primary-referred leakage inductances. Thus, using an external inductor is unavoidable.

## IX. IMPROVING THE CONVERTER PERFORMANCE UNDER THE LIGHT-LOAD CONDITIONS

The gate drive circuit must be able to sink charges of the MOSFET's gate-source capacitors and turn them OFF before their drain-source voltages rise significantly above zero. To assist the transistor turn-off process, small capacitor may be added  $0.5$ 

 $0.4$ 

 $0.3$ 

 $Q_{\mathit{max}\,L}$ 

 $0.2$ 

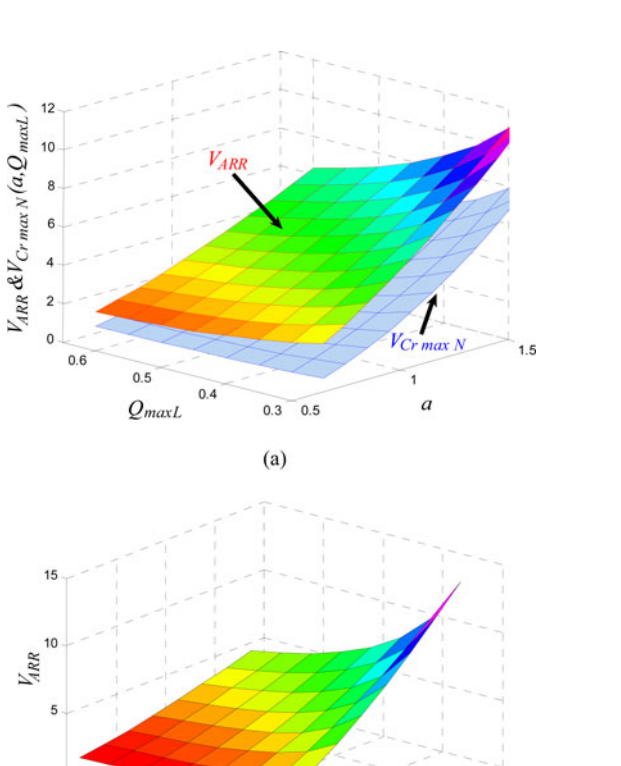

 $(b)$ Fig. 13. (a)  $V_{\text{ARR}}$  and  $V_{C_r \text{ max } N}$  versus  $Q_{\text{max } L}$  and a. (b)  $V_{\text{ARR}}$  versus small values of  $Q_{\text{max } L}$  and  $a$  ( $f_{n \text{min}} = 0.85$ ,  $f_{n \text{max}} = 2.5$ ).

 $0.8$ 

 $0.6$ 

 $\overline{a}$ 

 $0.4$ 

 $0.2$  $0.1$ 

in parallel with the drain-sources of the power MOSFETs. In Fig. 1(a),  $C_p$  is the summation of the added capacitor and the parasitic capacitors of the drain-sources of the power MOSFETs. Soft switching is one of the most important topics that must be satisfied for using the LLC resonant converter as a wide output range voltage source [24], [25]. To achieve ZVS operation at primary side of the converter at MOSFET turn-on times, the converter should operate in the inductive region and the resonant inductor's current must be high enough to charge or discharge  $C_p$  [16]. Amplitude of the circulating current should be reduced as much as possible to minimize the conduction losses of the converter; but the reduced circulating current may not be enough to satisfy the ZVS operation. In the inductive region of the LLC resonant converter, soft switching is achieved for all power devices even under the worst case conditions, by choosing dead-time value,  $C_p$ , and maximum switching frequency, properly. The worst case happens at light- or no-load conditions when output voltage is adjusted at its minimum value and maximum input voltage is applied to the converter. Under these conditions, the resonant inductor current is minimized. Thus, to charge and discharge  $C_p$  effectively during the given value of the dead time, maximum value of  $C_p$  should be limited, properly. By accounting the higher order harmonics of the resonant inductor current and ignoring the voltage dependence of the drain-sources parasitic capacitances, the necessary dead time for achieving the ZVS operation even under the worst case condition can be found, as reported in [17], [24], and [25]. Based on these analyses, maximum value of  $C_p$  is obtained

$$
C_p = \frac{2\Delta T}{\pi} \sqrt{\frac{C_r}{L_r}} \frac{1 + \left(\pi^2/8 - 1\right) \left(1 - a f_{n \max}^{-2}/(1 + a)\right)}{f_{n \max} \left(1 + a^{-1} - f_{n \max}^{-2}\right)}.
$$
\n(33)

The selected dead time affects the efficiency of the converter, because the energy is not transferred from the primary side to the output load during this time interval, effectively, as can be concluded from [26]. Thus, the effective duty cycle for energy transferring is smaller for the longer dead times and higher input resonant currents are required to deliver the same output power as compared to the smaller dead-time values. So, the primaryand secondary-side conduction losses, turn-off switching losses, inductor and transformer losses are increased which reduce the converter efficiency under the full-load conditions. On the other hand, the ZVS operation is lost for smaller dead-time values under the light-load condition, leading to lower efficiency. Thus, the optimum value of the dead time can be chosen based on the efficiency considerations and specifications of the devices. Then, the maximum value of  $C_p$  is obtained from (33). The ZVS operation is lost above this value.

Reducing the amplitude of the input resonant current as low as possible to minimize the converter conduction losses is another important topic that must be satisfied for increasing the LLC resonant converter light-load performance. For a given value of the full-load impedance to obtain good efficiency at light loads, we should have  $|Z_{\text{in}\infty}(j\omega_{s\max})|\rangle/|Z_{\text{in}0}(j\omega_{s\min})|$ . In other words, from (17A) and (18A), we must have

$$
k_z = \left| \frac{Z_{\text{in}\infty} \left( j\omega_{s\,\text{max}} \right)}{Z_{\text{in}\,0} \left( j\omega_{s\,\text{min}} \right)} \right| = \frac{\left( 1 + a^{-1} \right) f_{n\,\text{max}}^2 - 1}{1 - f_{n\,\text{min}}^2} \frac{f_{n\,\text{min}}}{f_{n\,\text{max}}} \rangle \rangle 1. \tag{34}
$$

Larger values of  $k_z$  lead to higher values of the input impedance under the no-load conditions; this object reduces the converter input current under the no-load condition and improves the light-load efficiency. Higher value of  $k_z$  is desired, and it is limited by the frequency variation range and the components' stresses, and also by the output voltage range through the converter inductance ratio, as illustrated in (34). From this equation, the converter inductance ratio is derived

$$
a = \left[f_{n \max}^{-2} + k_z \left(f_{n \min}^{-1} - f_{n \min}\right)/f_{n \max} - 1\right]^{-1}.
$$
 (35)

Considering (19) and (35),  $V_{\text{ARR}}$  can be expressed as follows:

 $V_{\rm ARR}$ 

$$
= \frac{V_{\text{in min}}/V_{\text{in max}}}{\sqrt{\left(1 - \frac{f_{n \max}}{k_z f_{n \min}} \frac{1 - f_{n \max}^{-2}}{f_{n \min}^{-2} - 1}\right) \left(1 - \frac{f_{n \max}}{k_z f_{n \min}} \frac{f_{n \min}^{-2} - f_{n \max}^{-2}}{f_{n \min}^{-2} - 1}\right)}}.
$$
(36)

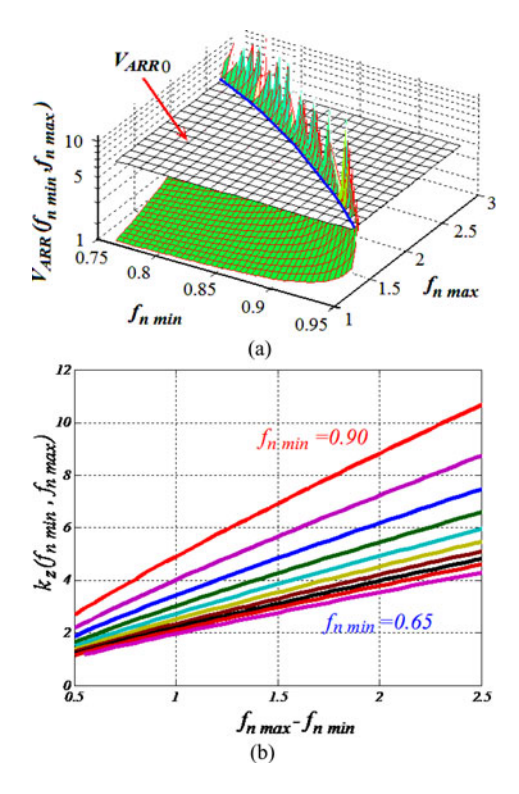

Fig. 14.  $V_{\text{ARR}}$  versus  $f_{n \min}$  and  $f_{n \max}$  ( $k_z = 4.287$ ,  $V_{\text{in} \min N} = 0.914$ , and  $V_{\text{in max }N} = 1.057$ ,  $V_{\text{ARR0}} = 5.2$ ) (b)  $k_z$  versus  $f_{n \text{ min }}$  and  $f_{n \text{ max }}$  $(V_{\text{ARR0}} = 5.2$  and difference between  $f_{n \text{ min}}$  in two adjacent curves is  $\Delta f_{n \min} = 0.025$ ).

Considering (36), the desired value of  $k_z$  is obtained as follows:

$$
\begin{cases} \frac{1}{k_z} = \frac{1}{A} + \frac{1}{B} - \sqrt{\left(\frac{1}{A} - \frac{1}{B}\right)^2 + \frac{4}{AB} \frac{V_{\text{in min}}^2}{V_{\text{ARR}}^2 V_{\text{in max}}^2}} \\ A = \frac{f_{n \max}}{f_{n \min}} \frac{1 - f_{n \max}}{f_{n \min}} , B = \frac{f_{n \max}}{f_{n \min}} \frac{f_{n \min}^{-2} - f_{n \max}}{f_{n \min}^{-2} - 1} \end{cases} . \tag{37}
$$

From (36),  $V_{\text{ARR}}$  has been plotted in Fig. 14(a). The intersection of (36) and  $V_{\text{ARR0}}$  shows the variations of  $f_{n \min}$  and  $f_{n \max}$  for achieving a desired value of  $V_{\text{ARR0}}$ , as plotted in Fig. 14(a).

By considering (37),  $k_z$  has been plotted in Fig. 14(b) versus  $f_{n \max} - f_{n \min}$  for different values of  $f_{n \min}$ . From this figure, a tradeoff between higher values of  $k<sub>z</sub>$  to improve the lightload efficiency and lower values of  $f_{n \max} - f_{n \min}$  to achieve narrow switching frequency variation can easily be done.

## X. WIDE OUTPUT RANGE LLC VOLTAGE SOURCE DESIGN PROCEDURE

For the given values of  $V_{\text{in min}}$ ,  $V_{\text{in max}}$ ,  $f_{s \text{max}}$ , and the desired values of  $I_{\text{out max}}$ ,  $V_{\text{out min}}$ , and  $V_{\text{out max}}$ , the converter can be designed as follows. The following parameters are considered, as the prototype converter required:  $V_{\text{in min}} = 320 \text{ V}, V_{\text{in max}} =$  $370$  V,  $f_{s\,{\rm max}}=315$  kHz,  $I_{\rm out\,max}=3.0$  A,  $V_{\rm out\,min}=35$  V,  $V_{\text{out max}} = 165 \text{ V}$ , and  $V_{\text{r out}} = 30 \text{ mV}$ ).

Step 1:  $V_{\text{ARR}}$  should be plotted versus  $f_{n \min}$  and  $f_{n \max}$  for an assumed value of  $k_z\rangle$ )1, as shown in Fig. 14. Then,  $f_{n \min}$ and  $f_{n \max}$  for the desired value of  $V_{\text{ARR}}$  can be chosen.

Typically, 10–20% of the maximum output voltage adjustable range ratio is required as a margin to avoid the capacitive region even when the converter delivers maximum power to the output load and minimum input voltage is applied to the converter. (Assuming 10% margin for  $V_{\text{ARR}}$ , and plotting it for  $k_z =$  $4.287\rangle$ 1, we can choose  $f_{n \text{ min}} = 0.8$  and  $f_{n \text{ max}} = 2.5$ .

Step 2:  $a$  can be identified from  $(35)$  for the obtained values of  $f_{n \min}$ ,  $f_{n \max}$ , and assumed value of  $k_z$  ( $a = 1.51$ ).

Step 3: Calculate the transformer turns ratio from (9) for the given values of  $V_{\text{in max }N}$ ,  $V_{\text{out min }N}$ , and achieved values of a and  $f_{n \max}$ . [From (2) and (3), we have  $V_{\text{in max }N} = 1.057$  and  $V_{\text{out min }N} = 0.1$  which leads to  $n = 2.33$ .

Step 4: Calculate  $Q_{\text{max }L}$  from (10A) for the obtained values of a and  $f_{n \min}$ , ( $Q_{\max L} = 0.795$ ). Now,  $\sqrt{L_r / C_r}$  is identified from (9A) for the given values of  $I_{\text{out max}}$ ,  $V_{\text{out max}}$ , and achieved value of n. (For  $I_{\text{out max}} = 3.0 \text{ A}$  and  $V_{\text{out max}} =$ 165 V, we have  $\sqrt{L_r / C_r} = 192.4 \Omega$ ).

Step 5:  $f_r$  is obtained from (5) for the given value of  $f_{s \max}$  and the obtained value of  $f_{n \max}$  and then  $\sqrt{L_r C_r}$  is identified (for  $f_{s \text{max}} = 315 \text{ kHz}$  and  $f_{n \text{max}} = 2.5$ , we have  $f_r = 126 \text{ kHz}$ and  $\sqrt{L_rC_r} = 1.2631 \mu s/r$ ad). Thus,  $L_r$  and  $C_r$  are given by accounting the identified value of  $\sqrt{L_r / C_r}$  at the former step,  $L_m$  is obtained from (5), and  $V_{C_r \text{max}}$  is obtained from (15A).  $L_r$ is the summation of the transformer primary-referred leakage inductance and the added inductance to the converter to achieve large inductance ratio. (The calculations lead to  $L_r = 243 \mu H$ ,  $L_m = 161~\mu\text{H},$   $C_r = 6.6~\text{nF},$  and  $V_{C_r~\text{max}} = 1.5~\text{kV}$  .)

In general, transformers and inductors are two key parts of the converters. For properly choosing the core shape, material, and winding structure of these magnetic devices the designer should refer to, for example, [14] and [27].

Step 6: The power MOSFET peak voltage is equal to the maximum input voltage and its peak current can be obtained from (26) and (29) as follows:

$$
I_{\text{DS}M1} = I_1 = \sqrt{C_r/L_r} I_{\text{in max}N} V_{\text{in norm}}
$$
 (38)

(MOSFET peak voltage is 370 V and  $I_{DSM1} = I_1 = 5.59$  A).

Step 7: The optimum value of the dead time is achieved from the specifications of the identified power MOSFETs. From (33), calculate the maximum value of  $C_p$  for realizing the ZVS operation (Choosing  $\Delta T = 350$  ns leads to  $C_p \leq 373.5$  pF).

Step 8: The output rectifier peak voltage is equal to the maximum output voltage, and based on the FHA approach, the rectifier peak current can be obtained as follows:

$$
I_{D\text{peak}} \approx \frac{\pi^2}{2\lambda} I_{\text{out max}}.\tag{39}
$$

Here,  $\lambda \leq \pi$  is the output rectifier stage conduction angle [23]. It can be plotted versus normalized operating frequency for different values of load coefficient and inductance ratio to identify the rectifier peak current, as depicted in [23]. Equations (38) and (39) can be used for calculating the currents rms values to select proper Litz wire for designing the external inductor and transformer windings. (The output rectifier peak voltage is equal to

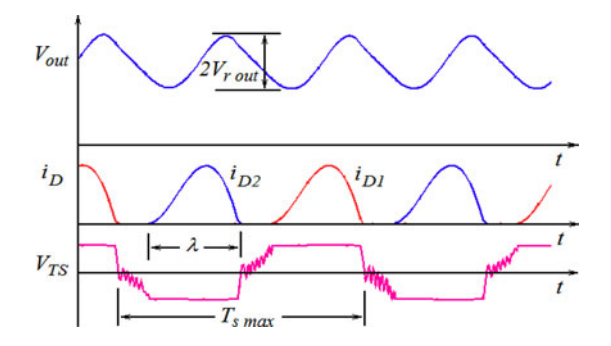

Fig. 15. Simulated waveforms of the LLC resonant converter under the fullload condition (i.e.,  $V_{\text{out max}}$ ,  $I_{\text{out max}}$ ) to evaluate the specifications of  $C_{\text{out}}$ .

165 V. From [23], for  $I_{\text{out max}} = 3$  A and the other obtained parameters,  $\lambda = 2.2$ . Thus, the output rectifier peak current is 6.7 A.) In practice, the margins of the device specifications must be chosen, properly. Based on the FHA approach, the power MOSFET's conduction losses under the maximum output current condition for different output voltage can be calculated by using (27). The resonant inductor and the transformer primary winding losses can be calculated by considering (26) for different output voltages. From (39), the transformer secondary winding losses and the output rectifying stage diodes' conduction losses can be calculated. For  $I_{\text{out}} = I_{\text{out max}}$ , these losses depend on the output voltage variations through  $\lambda$ , as shown in (39).

Step 9: Considering (39) and Figs. 1 and 15, capacitance of the output capacitor can be identified as follows:

$$
C_{\text{out}} \ge \frac{1 - \lambda/\pi}{f_{s\min}\left[\frac{4V_{r\,\text{out}}}{I_{\text{out max}}} - \text{ESR}_{\text{Cout}}\left(\frac{\pi^2}{\lambda} - 2\right)\right]}.\tag{40}
$$

(If  $I_{\text{out max}} = 3 \text{ A}$ ,  $\lambda = 2.2$ ,  $V_{\text{out}} = 25 \text{ mV}$ ,  $f_{\text{s min}} =$ 101 kHz, and  $\text{ESR}_{C_{\text{out}}} \leq 10.5 \text{ m}\Omega$ , then from (40), we should have  $C_{\text{out}} \ge 410 \,\mu\text{F}$ . Practically,  $C_{\text{out}} = 470 \,\mu\text{F}$  has been chosen.)

In practice, we prefer to design the converter with small frequency variation range and small component sizes. Using a design flowchart for evaluating the components' values and stresses is a good approach to arrive at a suitable tradeoff, as illustrated in Fig. 16. Initial values of a,  $I_{DSM}$ , and  $V_{C_r \text{max}}$ can be calculated based on the given approach, as discussed in the different steps. According to the given design flowchart in Fig. 16, minimum switching frequency, minimum current and voltage stresses, minimum converter inductance ratio, and maximum efficiency under the full-load (lower  $I_{DS M1}$ ) and no-load (higher  $k_z$ ) conditions can be realized to achieve the desired output voltage adjustable range. If some parameters need to be smaller than the derived values, a tradeoff between these parameters and the others can be done. For example, if wider switching frequency variation range is available, then we can reduce the converter inductance ratio further, as can be concluded from Fig. 16.

To reduce the frequency variation range, small values of  $f_{n \max}$  are preferred and the aforementioned approach gives quite accurate results. For large values of  $f_{n \max}$ , this procedure

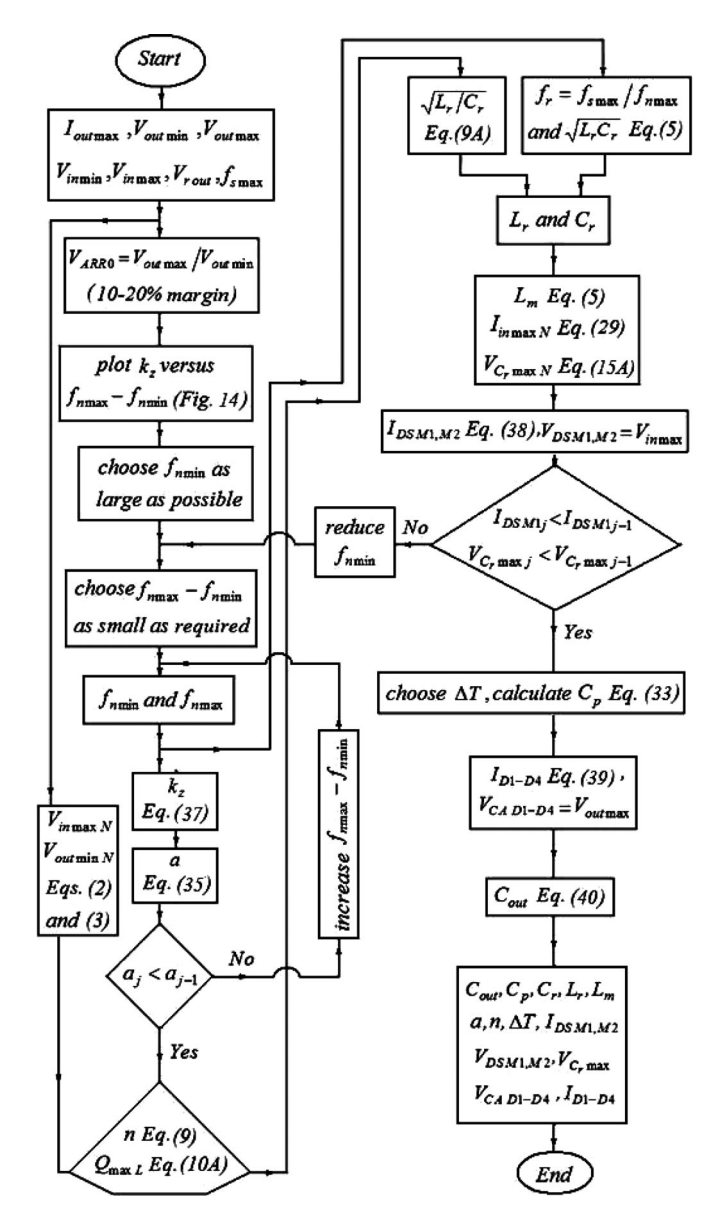

Fig. 16. Wide output range LLC resonant converter design flowchart.

is less accurate, but still valid, due to the presence of the higher order harmonics which have been ignored in the FHA approach for deriving the output voltage adjustment range. Thus, for applications in which large values of  $f_{n \max}$  are unavoidable, using a circuit simulator in addition to this procedure is useful.

Finally, it must be mentioned that the transient analysis and control design of the LLC resonant converter for constant output voltage applications have been discussed by many authors [7] and [28]–[32]. But these analyses do not cover wide output voltage with wide dynamic loading applications, and more investigations are necessary. When the output voltage is tried to be adjusted in a new desired value, the incorrect initial conditions for resonant components and the voltage gain mismatch cause high surge current in the circuit. Thus, the controller must be designed to have a proper and safe inrush current. Control design is very important and it should be studied in detail to achieve acceptable overshot and transient response at start-up for each

TABLE I KEY PARAMETERS OF THE DESIGNED PROTOTYPE CONVERTER

|                | Parameter                                                 | Symbol      | Value                         |
|----------------|-----------------------------------------------------------|-------------|-------------------------------|
| 1              | Resonant Controller                                       |             | L6599<br>(STMicroelectronics) |
| $\overline{c}$ | Power MOSFETs                                             | $M_1, M_2$  | $2\times$ STP12NM50           |
| $\mathbf{3}$   | <b>Power Diodes</b>                                       | $D_1 - D_4$ | $4\times STTH802$             |
| $\overline{4}$ | Inductance-ratio                                          | $\alpha$    | 1.51                          |
| 5              | Resonant capacitance                                      | $C_r$       | $3 \times 2.2$ nF $2kV$       |
| 6              | Magnetizing inductance                                    | $L_m$       | $161 \mu H$                   |
| 7              | Resonant inductance                                       | $L_r$       | $243 \mu H$                   |
| 8              | Effective cap. across the<br><b>MOSFETs drain-sources</b> | $C_p$       | $\approx$ 330 pF              |
| 9              | Dead-time                                                 | ΛT          | 350ns                         |
| 10             | Transformer turns ratio                                   | n           | 2.33                          |
| 11             | Output capacitor                                          | $C_{out}$   | $470 \,\mu F$                 |

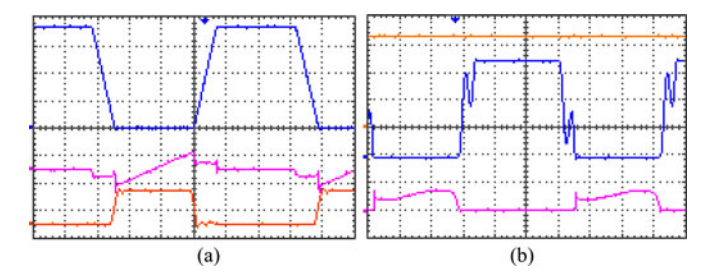

Fig. 17. LLC waveforms under the no-load condition  $I_{\text{out}} = 45 \text{ mA}$ ,  $V_{\text{out}} = 33.15 \text{ V}, V_{\text{in}} = 370 \text{ V}, f_s = 315 \text{ kHz}, \text{ time/division} = 500 \text{ ns}.$ (a) Primary-side waveforms. (Top)  $v_{\text{DS}M_2}$ , 100 V/div. (Middle)  $i_{\text{DS}M_2}$ ,  $250 \text{ mA}/\text{div.}$  (Bottom)  $v_{\text{GSM}_2}$ ,  $10 \text{ V}/\text{div.}$  (b) Secondary-side waveforms. (Top)  $V_{\text{out}}$ , 10 V/div. (Middle)  $v_{\text{KAD}_3}$ , 10 V/div. (Bottom)  $i_{D_3}$ ,  $100 \text{ mA}/\text{div}.$ 

output voltage value, turn-off moments, and versus input/output voltages and load variations for the resonant converters in wide output voltage range applications. Here, a design procedure has been introduced for optimizing the converter power stage. Thus, it has been tested in steady state under different conditions, as briefly reported in the next section.

## XI. EXPERIMENTAL RESULTS

The adapted resonant controller and key parameters of the designed converter have been tabulated in Table I. In this table,  $C_r$  is made from parallel-connected capacitors. To study the behavior of the designed converter under load and input voltage variations in steady state, it has been tested under different conditions. Figs. 17–19 show the corresponding experimental graphs. Fig. 17 shows the converter waveforms when maximum input voltage is applied to the converter and under the no-load condition its output voltage is adjusted at minimum value to illustrate the realization of the ZVS operation with maximum switching frequency.

As mentioned earlier, the gate drive circuit must be able to sink charges of the power MOSFET's gate-source capacitors and turn them OFF before their drain-source voltages rise signifi-

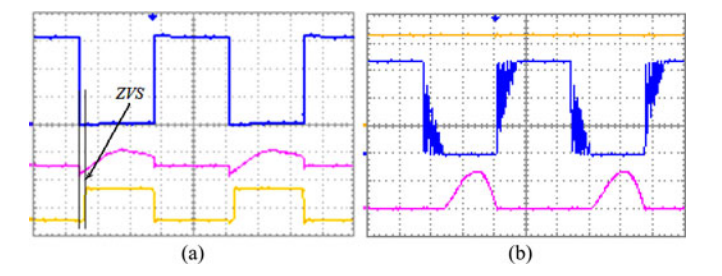

Fig. 18. LLC waveforms under the full-load condition  $I_{\text{out}} = 3 \text{ A}$ ,  $V_{\text{out}} = 166.5 \text{ V}_{\text{dc}}$ ,  $V_{\text{in}} = 320 \text{ V}$ ,  $f_s = 107 \text{ kHz}$ , time/division = 2  $\mu$ s. (a) Primary-side waveforms. (Top)  $v_{DSM_2}$ , 100 V/div. (Middle)  $i_{DSM_2}$ ,  $5 \text{ A}/\text{div}.$  (Bottom)  $v_{\text{GSM}_2}$ , 10 V/div. (b) Secondary-side waveforms. (Top)  $V_{\text{out}}$ , 50 V/div. (Middle)  $v_{\text{KAD}_3}$ , 50 V/div. (Bottom)  $i_{D_3}$ , 5 A/div.

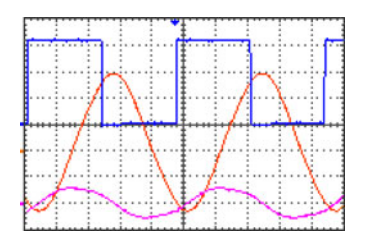

Fig. 19. LLC different waveforms under the full-load condition  $I_{\text{out}} = 3 \text{ A}$ ,  $V_{\text{out}} = 166.5 \text{ V}_{\text{dc}}$ ,  $V_{\text{in}} = 320 \text{ V}$ , time/division = 2  $\mu$ s,  $f_s = 107 \text{ kHz}$ . (Top)  $v_{\text{DS}M_2}$ , 100 V/div. (Middle)  $v_{C_r}$ , 500 V/div. (Bottom)  $i_{C_r}$ , 5 A/div.

cantly above zero. To assist the transistor turn-off process, small capacitor  $C_p$  may be added in parallel with the drain-sources of the power MOSFETs, as shown in Fig. 1(a). So, the power MOSFET turn-off switching losses can be reduced. Choosing  $C_p$ , maximum switching frequency, and dead-time values properly, the power MOSFETs are switched ON and OFF without any ringing, as shown in Fig. 17(a). Thus, the ZVS operation is achieved even under the worst case conditions, i.e., light- or noload condition, minimum output, and maximum input voltages.

Choosing  $C_p$ , maximum switching frequency, and dead-time values improperly generates ringing at MOSFET turn-on times (no more ZVS operation) under the worst case condition. These ringings are associated with the stored energy in  $C_p$  and the stray inductances of the circuit at MOSFETs turn-on times. Fig. 18 illustrates the converter primary- and secondary-side experimental waveforms to deliver maximum power to the output load when minimum input voltage  $(320 \text{ V}_{\text{dc}})$  is applied to the converter. As shown in this figure, ZCS is achieved at the output rectifier stage. This subject is realized for whole output load and input and output voltages' variation ranges.

In Fig. 18(a), drain-source voltage rise and fall times are approximately equal to 63 and 52 ns, respectively. These time intervals are much smaller than the necessary dead time [see Fig. 17(a)]. This is due to the higher values of the drain-source current under the full-load condition at turn ON and OFF times, as compared to the conditions under which the given waveforms in Fig. 17(a) have been measured. Discontinuous conduction mode (DCM) operation of the converter output rectifying stage occurs below the resonant frequency. Thus, the output rectifying stage diodes' conduction angles are less than  $\pi$ , as

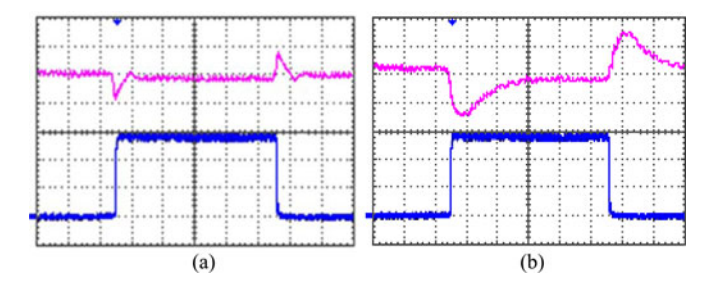

Fig. 20. Load-step responses of the designed converter at two different conditions, time/division =50  $\mu$ s. (a)  $V_{\text{out}} = 165 \text{ V}_{\text{dc}}$ ,  $V_{\text{in}} = 320 \text{ V}$ . (Top)  $V_{\text{out}}$ , 2V/div. (Bottom)  $I_{\text{out}}$ , 1 A/div. (b)  $V_{\text{out}} = 35 \text{ V}_{\text{dc}}$ ,  $V_{\text{in}} = 360 \text{ V}$ . (Top)  $V_{\text{out}}$ , 0.5 V/div. (Bottom)  $I_{\text{out}}$ , 1 A/div.

TABLE II COMPARING THE PROTOTYPE CONVERTER CALCULATED AND EXPERIMENTAL RESULTS

|                | Parameter                        | Symbol             | Experimental        | Calculation      |
|----------------|----------------------------------|--------------------|---------------------|------------------|
| 1              | Input<br>voltage                 | $V_{in}$           | $320 - 370 V$ dc    | $320 - 370 V$ dc |
| $\overline{c}$ | Output<br>current                | $I_{out}$          | 44 mA – 3 A dc      | $0-3$ A dc       |
| 3              | Output<br>voltage                | $V_{\mathit{out}}$ | $33.1 - 166.5$ V dc | $35 - 165 V$ dc  |
| $\overline{4}$ | Switching<br>frequency           | $f_s$              | $107 - 315kHz$      | $101 - 315 kHz$  |
| 5              | Resonant<br>capacitor<br>voltage | $V_{C_r \max}$     | 1.5kV               | 1.5kV            |
| 6              | <b>MOSFET</b><br>current         | $I_1$              | 5.7A                | 5.59A            |
| 7              | Rectifier<br>current             | $I_{D\,peak}$      | 6.8A                | 6.7A             |
| 8              | Efficiency                       |                    | 94.7%               |                  |

illustrated in Fig. 18(b). When the rectifying stage operates in DCM, transformer secondary-side leakage inductance and rectifying-stage parasitic capacitance cause some ringing, as shown in Figs. 17(b) and 18(b).

Fig. 19 illustrates the LLC resonant converter primary-side waveforms to deliver maximum power to the output load when minimum input voltage (320  $V_{dc}$ ) is applied to the converter. Smaller output voltages are converted at higher switching frequencies to deliver the same output current to the output loads. Generally, higher switching frequencies generate higher inductor's and transformer's core losses, but higher frequencies increase the input impedance which leads to lower circulating currents, lower semiconductors conduction losses, and lower transformer's and inductor's core and copper losses.

Finally, load-step responses of the designed converter at two different conditions have been illustrated in Fig. 20. The converter has a good closed-loop load transient response in both cases. The designed prototype converter calculated and experimental results have been tabulated in Table II. As shown in this table and also illustrated in Figs. 17–20, the experimental results are in good agreement with the calculated values.

Efficiency of the prototype voltage source versus output current has been plotted in Fig. 21 under two different conditions. Under light loads, the efficiency is reduced, due to increasing

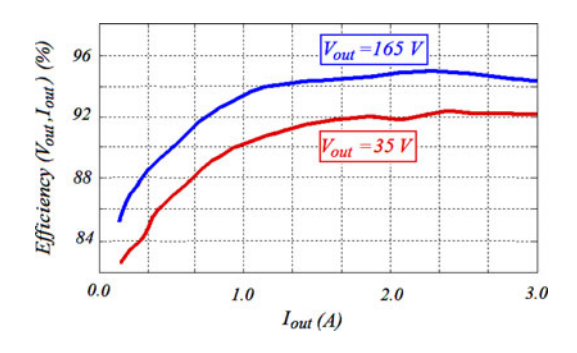

Fig. 21. Efficiency of the wide output range LLC resonant converter versus output current for maximum and minimum values of the output voltage (the LLC resonant converter input voltage modulated by twice of the line frequency, its variations depend on its output load, due to the poor load regulation of the PFC stage. These variations are limited between 320 and 370 V).

the switching frequency and increasing the reactive power which occurred in the constant output voltage applications of the LLC resonant converter. Also, in general, the circulating currents in the resonant converters do not reduce proportional to the output load reduction.

When output load varies between light- and full-load conditions, power losses of the output diodes vary proportional to the output load. But this is not true with power MOSFETs and transformer losses, due to the aforementioned reasons and no ZVS operation of the power MOSFETs at turn-off times. Because of the soft-switching operation of the LLC resonant converter, increasing the input voltage reduces the conduction losses and improves its efficiency for the chosen power MOSFETs.

#### XII. CONCLUSION

A design procedure has been introduced for designing wide output range voltage source based on the LLC resonant converter. For this purpose, converter large inductance ratio and wide switching frequency variations are needed simultaneously, which should be optimized. Power MOSFET peak current and conduction losses, maximum voltage of the resonant capacitor, and output voltage adjustable range have been calculated based on the FHA approach. Considering the optimum deadtime value and maximum switching frequency, the maximum value of the capacitance appeared in parallel with the power MOSFETs drain-sources has been identified to realize the ZVS operation in the inductive region. A tradeoff between the converter inductance ratio and its components' maximum stresses for achieving wide output voltage range causes a smaller inductance ratio. Nonetheless, the necessary inductance ratio cannot be achieved using merely transformer magnetizing and its primary-referred leakage inductances, and using an external inductor is unavoidable. A developed prototype of the converter has been tested for different regulated output voltages (35– 165  $V_{dc}$ ) under different loads (0–3  $A_{dc}$ ) and input voltages (320–370  $V_{dc}$ ) conditions with maximum efficiency of 94.7% for using as an ion implanter arc power supply.

# APPENDIX I

EFFECT OF THE PFC CONVERTER'S OUTPUT VOLTAGE RIPPLE ON THE LLC RESONANT CONVERTER'S FREQUENCY VARIATION RANGE

Inserting  $(5)$  into  $(4)$  we can write

$$
4n^2\alpha^2I_{\text{out}}^2 + 4n^2\beta^2V_{\text{out}}^2 = V_{\text{in}}^2.
$$
 (1A)

Here

$$
\alpha = rf_n (1 - f_n^{-2}), \ \beta = (1 + a - af_n^{-2}), \ r = \frac{\pi^2}{8n^2} \sqrt{\frac{L_r}{C_r}}.
$$
\n  
\n(2A)

We can consider this simplifying assumption that the resonant converter input voltage varies between its minimum and maximum values proportional to the output power, due to the existence of the second harmonic in the PFC converter output voltage and its poor regulation. Therefore, by considering Fig. 3, lower value of the LLC converter input voltage can be written as follows for each output power value:

$$
V_{\text{in}} = V_{\text{in max}} - (V_{\text{in max}} - V_{\text{in min}}) \frac{P_{\text{out}}}{P_{\text{out max}}}.
$$
 (3A)

In fact, there is a nonlinear relationship between the resonant converter input voltage and output power which complicates the calculations. But we can consider a linear behavior for simplicity. So, for maximum output current we have

$$
V_{\text{in}} = V_{\text{in max}} - MV_{\text{outFL}}, \ M = (V_{\text{in max}} - V_{\text{in min}})/V_{\text{out max}}.
$$
\n
$$
(4A)
$$

Considering (1A) and (4A), this output voltage value can be derived as follows:

$$
V_{\text{out FL}} =
$$
\n
$$
\frac{2n\sqrt{\beta^2 V_{\text{in max}}^2 + \alpha^2 (M^2 - 4n^2 \beta^2) I_{\text{out max}}^2 - MV_{\text{in max}}}}{4n^2 \beta^2 - M^2}.
$$
\n(5A)

Also, from (4), (2A), and (3A), the output voltage under the no-load condition can be expressed as follows:

$$
V_{\text{out NL}} = \frac{V_{\text{in max}}}{2n\beta}.
$$
 (6A)

Equations (5A) and (6A) include frequency variations to regulate the output voltage in a wide range while input voltage and output load change.

## APPENDIX II

# CALCULATING THE NORMALIZED MAXIMUM OUTPUT VOLTAGE

Considering (7) and equating imaginary part of (6) to zero and rearranging it, we can write

$$
\frac{1}{f_{n\min}^2} = 1 + \frac{1}{a(1 + \chi_m)}
$$
(7A)

where

$$
\chi_m = \left( Q_{\max L} f_{n \min} / a \right)^2. \tag{8A}
$$

Considering (5), we have

$$
Q_{\max L} = \frac{\pi^2 I_{\text{out max}}}{8n^2 V_{\text{out max}}} \sqrt{\frac{L_r}{C_r}}.
$$
 (9A)

Substituting (8A) into (7A),  $Q_{\text{max }L}$  is given as follows:

$$
Q_{\max L} = \sqrt{a \left(1 - f_{n \min}^2\right)^{-1} - a^2 f_{n \min}^{-2}}.
$$
 (10A)

To obtain a real value for  $Q_{\text{max }L}$ , we should have

$$
a \le f_{n \min}^2 / (1 - f_{n \min}^2), \quad f_{n \min} < 1.
$$
 (11A)

Considering (7A), (8A), and (4),  $V_{\text{out max }N}$  is obtained

$$
V_{\text{out max }N} = \sqrt{1 + a^2 Q_{\text{max }L}^{-2} f_{n \text{ min}}^{-2}} \frac{V_{\text{in min }N}}{2n}.
$$
 (12A)

## APPENDIX III

DERIVING THE RESONANT CAPACITOR MAXIMUM VOLTAGE

According to Fig. 1 and considering (5), (6), and  $V_i =$  $2V_{\text{in min}}/\pi$ , peak value of the ac voltage of the resonant capacitor is given as follows:

$$
V_{C_r} = \frac{I_1}{2\pi f_{s\min} C_r} = \frac{1}{2\pi f_{s\min} C_r} \frac{V_i}{|Z_{\text{in}}|} = \frac{2}{\pi} \frac{V_{\text{in}\min}}{f_{n\min} Z_{\text{in}\, N}}.
$$
\n(13A)

Considering the resonant capacitor dc voltage  $V_{\text{in min}}/2$ , its maximum voltage in the normalized form is derived

$$
V_{C_r \max N} = \frac{V_{C_r \max}}{V_{\text{in norm}}} = \left(\frac{1}{2} + \frac{2}{\pi} \frac{1}{f_{n \min} Z_{\text{in } N}}\right) V_{\text{in } \min N}.
$$
\n(14A)

Considering (28), this maximum value is rearranged as follows:

$$
V_{C_r \max N} = \left[\frac{1}{2} + \frac{2}{\pi} \frac{a^2 + Q_{\max L}^2 f_{n \min}^2}{f_{n \min}^3 Q_{\max L}}\right] V_{\text{in min } N}.
$$
 (15A)

## APPENDIX IV

#### DEFINING THE CONVERTER INPUT IMPEDANCE RATIO

Considering Fig. 1(b), the converter input impedances under the output short- and open-circuit conditions are derived

$$
Z_{\text{in }0}(s) = \frac{1}{C_r s} + L_r s, \ Z_{\text{in} \infty}(s) = \frac{1}{C_r s} + (L_r + L_m) s.
$$
\n(16A)

We define the converter's input impedance ratio as follows:

$$
k_z = \left| \frac{Z_{\text{in}} \propto (j\omega_{s\,\text{max}})}{Z_{\text{in}\,0} \,(j\omega_{s\,\text{min}})} \right|.
$$
 (17A)

Here,  $\omega_{s \min}$  and  $\omega_{s \max}$  are corresponding to  $f_{n \min}$  and  $f_{n \max}$ , respectively. Considering (5), (16A), and (17A),  $k_z$  can be expressed as follows:

$$
k_z = \frac{\left(1 + a^{-1}\right) f_{n\max}^2 - 1}{1 - f_{n\min}^2} \frac{f_{n\min}}{f_{n\max}}.\tag{18A}
$$

3762 IEEE TRANSACTIONS ON POWER ELECTRONICS, VOL. 27, NO. 8, AUGUST 2012

$$
V_{\text{out min }N} = \begin{cases} \frac{2V_{\text{in max }N}}{n\pi(1+a)} \left[ \sum_{m=1}^{l-1} \frac{(2m-1)(-1)^m}{(2m-1)^2 - f_{n\max}^{l-2}} + \sum_{m=l}^{\infty} \frac{(2m-1)(-1)^{m-1}}{(2m-1)^2 - f_{n\max}^{l-2}} \right], \frac{1}{l} \le f_{n\max}^{\prime} < 1\\ \frac{2V_{\text{in max }N}}{n\pi(1+a)} \sum_{m=1}^{\infty} \frac{(2m-1)(-1)^{m-1}}{(2m-1)^2 - f_{n\max}^{l-2}} \end{cases}
$$
(23A)

## APPENDIX V

## ACCOUNTING THE EFFECTS OF THE HIGHER ORDER HARMONICS

To account the effects of the higher order harmonics, (18), (19), (21), and (32) should be rewritten as follows, respectively

$$
V_{\text{ARR}} = \frac{V_{\text{out max }N}}{V_{\text{out min }N}} = \frac{k\pi (1+a)}{4} \frac{\sqrt{1 + a^2 Q_{\text{max }L}^{-2} f_{n \text{ min}}^{-2}}}{\sum_{m=1}^{\infty} \frac{(2m-1)(-1)^{m-1}}{(2m-1)^2 - f_{n \text{ max}}^{-2}}}
$$
(19A)

$$
V_{\text{ARR}} = \frac{k\pi (1+a)/4}{\sqrt{1+a-a f_{n \min}^{-2} \sum_{m=1}^{\infty} \frac{(2m-1)(-1)^{m-1}}{(2m-1)^2 - f_{n \max}^{-2}}}}
$$
(20A)

$$
V_{\text{ARR}} = \frac{k\pi (1+a)/4}{\sqrt{1+a-a k_f^2 f_{n \max}^{-2} \sum_{m=1}^{\infty} \frac{(2m-1)(-1)^{m-1}}{(2m-1)^2 - f_{n \max}^{-2}}}}
$$
(21A)

$$
a = V_{\text{ARR}} \frac{2\sqrt{2}}{k\pi} \sum_{m=1}^{\infty} \frac{(2m-1)(-1)^{m-1}}{(2m-1)^2 - f_{n \max}^{-2}} - 1.
$$
 (22A)

These equations can be applied for  $f'_{n \max} \geq 1$ . By considering the minimum normalized dc output voltage for different values of  $f'_{n \max}$  which can be derived as follows, similar equations can be obtained for  $f'_{n \max} < 1$ . Equation (23A) is as shown at the top of this page.

#### **REFERENCES**

- [1] C. Zhao, X. Wu, and Z. Qian, "Design and comparison of two frontend DC/DC converters: LLC resonant converter and soft-switched phaseshifted full-bridge converter with primary-side energy storage inductor," in *Proc.24th Annu. IEEE Appl. Power Electron. Conf. Expo.*, Sep. 2009, pp. 1073–1077.
- [2] H. de Groot, E. Janssen, R. Pagano, and K. Schetters, "Design of a 1-MHz LLC resonant converter based on a DSP-driven SOI half-bridge power MOS module," *IEEE Trans. Power Electron.*, vol. 22, no. 6, pp. 2307– 2320, Nov. 2007.
- [3] M. P. Foster, C. R. Gould, A. J. Gilbert, D. A. Stone, and C. M. Bingham, "Analysis of CLL voltage-output resonant converters using describing functions," *IEEE Trans. Power Electron.*, vol. 23, no. 4, pp. 1772–1781, Jul. 2008.
- [4] X. Xie, J. Zhang, C. Zhao, Z. Zhao, and Z. Qian, "Analysis and optimization of LLC resonant converter with a novel over-current protection circuit," *IEEE Trans. Power Electron.*, vol. 22, no. 2, pp. 435–443, Mar. 2007.
- [5] C. M. Bingham, Y. A. Ang, M. P. Foster, and D. A. Stone, "Analysis and control of dual-output LCLC resonant converters with significant leakage inductance," *IEEE Trans. Power Electron.*, vol. 23, no. 4, pp. 1724–1732, Jul. 2008.
- [6] Y. Luo, B. Sun, R. Priegnitz, and Z. Ye, "Extraction of small signal characteristics and loop compensation of digitally controlled LLC resonant converter with period modulation," in *Proc. IEEE Power Electron. Mach. Wind Appl.*, Sep. 2009, pp. 1–8.
- [7] Y. Gu, L. Hang, and Z. Lu, "A flexible converter with two selectable topologies," *IEEE Trans. Ind. Electron.*, vol. 56, no. 12, pp. 4854–4861, Jun. 2009.
- [8] H. Figge, T. Grote, N. Froehleke, J. Boecker, and P. Ide, "Paralleling of LLC resonant converters using frequency controlled current balancing,' in *Proc. IEEE Power Electron. Spec. Conf.*, Aug. 2008, pp. 1080–1085.
- [9] B. Yang, R. Chen, and F. C. Lee, "Integrated magnetic for LLC resonant converter," in *Proc. 17th Annu. IEEE Appl. Power Electron. Conf. Expo.*, 2002, pp. 346–351.
- [10] D. Fu, B. Lu, and F. C. Lee, "1 MHz high efficiency LLC resonant converters with synchronous rectifier," in *Proc. IEEE Power Electron. Spec. Conf.*, Jul. 2007, pp. 2404–2410.
- [11] Y. Gu, Z. Lu, L. Hang, Z. Qian, and G. Huang, "Three-level LLC series resonant DC/DC converter," *IEEE Trans. Power Electron.*, vol. 20, no. 4, pp. 781–789, Jul. 2005.
- [12] B. Lu, W. Liu, Y. Liang, F. C. Lee, and J. D. van Wyk, "Optimal design methodology for LLC resonant converter," in *Proc. 21st Annu. IEEE Appl. Power. Electron. Conf. Expo.*, 2006, pp. 533–538.
- [13] G. C. Hsieh, C. Y. Tsai, and S. H. Hsieh, "Design Considerations for LLC series-resonant converter in two-resonant regions," in *Proc. IEEE Power Electron. Spec. Conf.*, Jul. 2007, pp. 731–736.
- [14] R. W. Erickson and D. Maksimovic, *Fundamentals of Power Electronics*, 2nd ed. Boulder, CO: Kluwer, 2001.
- [15] C. Zhao, X. Wu, P. Meng, and Z. Qian, "Optimum design consideration and implementation of a novel synchronous rectified soft-switched phase-shift full-bridge converter for low-output-voltage high-output-current applications," *IEEE Trans. Power Electron.*, vol. 24, no. 2, pp. 388–397, Feb. 2009.
- [16] R. Beiranvand, B. Rashidian, M. Zolghadri, and S. M. Alavi, "Designing an adjustable wide range regulated current source," *IEEE Trans. Power Electron.*, vol. 25, no. 1, pp. 197–208, Jan. 2010.
- [17] R. Beiranvand, B. Rashidian, M. Zolghadri, and S. M. Alavi, "Using LLC resonant converter for designing wide-range voltage source," *IEEE Trans. Ind. Electron.*, vol. 58, no. 5, pp. 1746–1756, May 2011.
- [18] Y. Chen, X. Wu, Z. Qian, and W. Zhang, "Design and optimization of a wide output voltage range LED driver based on LLC resonant topology," in *Proc. 8th Int. Conf. Power Electron., ECCE Asia*, Jeju, Korea, May 30–Jun. 3, 2011, pp. 2831–2837.
- [19] R. W. Erickson and D. Maksimovic, "Resonant converters," in *Fundamentals of Power Electronics*, 2nd ed. Boulder, CO: Kluwer, 2001, ch. 19, pp. 705–759.
- [20] E. Adib and H. Farzanehfard, "Family of zero current transition PWM converters," *IEEE Trans. Ind. Electron.*, vol. 55, no. 8, pp. 3055–3066, Aug. 2008.
- [21] E. Adib and H. Farzanehfard, "Family of soft-switching PWM converters with current sharing in switches," *IEEE Trans. Power Electron.*, vol. 24, no. 4, pp. 979–984, Apr. 2009.
- [22] B. Yang, "Small signal analysis and control design of LLC converter," in *Topology Investigation for Front End DC/DC Power Conversion for Distributed Power System*, Ph.D. dissertation, Dept. Elect. Comput. Eng., Virginia Polytechnic Institute and State University, Blacksburg, Sep. 2003.
- [23] G. Ivensky, S. Bronstein, and S. B. Yaakov, "Approximate analysis of the resonant LCL DC–DC converter," in *Proc. IEEE Elect. Electron. Eng.*, Beer-Sheva, Israel, 2004, pp. 44–47.
- [24] R. Beiranvand, B. Rashidian, M. Zolghadri, and S. M. Alavi, "Wide adjustable range LLC resonant converter's maximum switching frequency for realizing the ZVS operation," in *Proc. 18th Iran. Conf. Elect. Eng.*, Isfahan, Iran, May 2010, pp. 745–752.
- [25] R. Beiranvand, B. Rashidian, M. R. Zolghadri, and S. M. H. Alavi, "Optimizing the normalized dead-time and maximum switching frequency of a wide-adjustable-range LLC resonant converter," *IEEE Trans. Power Electron.*, vol. 26, no. 2, pp. 462–472, Feb. 2011.
- [26] B. R. Lin, J. J. Chen, and C. L. Yang, "Analysis and implementation of dual-output LLC resonant converter," *Int. J. Electron.*, vol. 96, no. 7, pp. 733–747, 2009.
- [27] Intusoft. (2003, Jun.). "Magnetics design and applications," in *Personal Computer Circuit Design Tools: Magnetics Designer* [Online]. ch. 4, pp. 127–162. Available: http://www.intusoft.com/lit/MagDesRev01.pdf
- [28] H. Sheng, W. Shen, H. Wang, D. Fu, Y. Pei, X. Yang, F. Wang, D. Boroyevich, F. C. Lee, and C. W. Tipton, "Design and implementation of high power density three-level parallel resonant converter for capacitor charger," in *Proc. 22nd Annu. IEEE. Appl. Power Electron. Conf.*, 2007, pp. 745–749.
- [29] S. Zheng and D. Czarkowski, "Modeling and digital control of a phasecontrolled series–parallel resonant converter," *IEEE Trans. Ind. Electron.*, vol. 54, no. 2, pp. 707–715, Apr. 2007.
- [30] S. Lineykin and S. Ben-Yaakov, "Unified SPICE compatible model for large and small-signal envelope simulation of linear circuits excited by modulated signals," *IEEE Trans. Ind. Electron.*, vol. 53, no. 3, pp. 745– 751, Jun. 2006.
- [31] A. F. Witulski, A. F. Hernandez, and R. W. Erickson, "Small signal equivalent circuit modeling of resonant converters," *IEEE Trans. Power Electron.*, vol. 6, no. 1, pp. 11–27, Jan. 1991.
- [32] B.-C. Kim, K.-B. Park, C.-E. Kim, B.-H. Lee, and G.-W. Moon, "LLC resonant converter with adaptive link-voltage variation for a high-powerdensity adapter," *IEEE Trans. Power Electron.*, vol. 25, no. 9, pp. 2248– 2252, Sep. 2010.

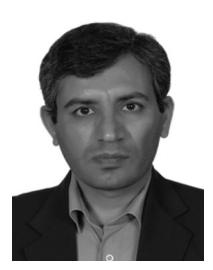

**Reza Beiranvand** (M'08) received the M.Sc. and Ph.D. degrees in electrical engineering from the Sharif University of Technology, Tehran, Iran, in 1999 and 2010, respectively.

From 1999 to 2007, he was a Senior Engineer at the R&D Centers of Parselectric and Shahab MFGs, Tehran, where he was involved in the design of CRT, liquid crystal display, and LED TVs based on Micronas, Philips Semiconductors (now Next eXPerience (NXP) Semiconductors), and ST components, and also on high power factor resonant converters for

ballast applications. He is currently a Postdoctoral Research Fellow with the College of Electrical Engineering, Sharif University of Technology. His current research interests include topologies and control circuits of the resonant converters, soft switching, and photovoltaic-based renewable energy systems.

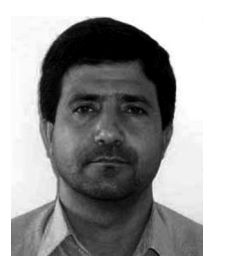

**Mohammad Reza Zolghadri** (M'05) received the B.Sc. and M.Sc. degrees from the Sharif University of Technology, Tehran, Iran, in 1989 and 1992, respectively, and the Ph.D. degree from the Institute National Polytechnique de Grenoble, Grenoble, France, in 1997, all in electrical engineering.

Since 1997, he has been with the College of Electrical Engineering, Sharif University of Technology. From 2000 to 2003, he was a Senior Researcher in the Electronics Laboratory, SAM Electronics Company, Tehran. From 2003 to 2005, he was a Visiting

Professor at North Carolina, A&T State University, Greensboro. His current research interests include application of power electronics in renewable energy systems and hybrid electric vehicle, variable speed drives, and modeling and control of power electronic converters.

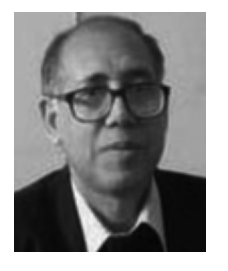

**Seyed Mohammad Hossein Alavi** received the M.Sc. degree from the Karlsruhe University of Technology, Karlsruhe, Germany, in 1974, and the Ph.D. degree in electrical engineering from the Stuttgart University of Technology, Stuttgart, Germany, in 1993.

Since 1993, he has been with the College of Electrical Engineering, Sharif University of Technology, Tehran, Iran, where he is currently an Associate Professor. He was a member of the technical staff at Siemens Instrumentations Laboratory, Wagner Com-

puter Industry, WSWTrans. Fabrik, and Adler SMPS-Manufacturing for several years, all in Germany. His current research interests include switching power supplies and general electronic systems.

Dr. Alavi was the recipient of the 1998 Distinguished Faculty Award.

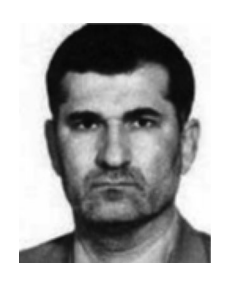

ultrasonics.

**Bizhan Rashidian** received the B.Sc. and M.Sc. (highest honors) degrees from Tehran University, Tehran, Iran, in 1987 and 1989, respectively, and the Ph.D. degree from the Georgia Institute of Technology, Atlanta, in 1993, all in electrical engineering.

Since 1994, he has been with the College of Electrical Engineering, Sharif University of Technology, Tehran, where he is currently a Professor and the Founding Director of the Micro technology and Photonics Laboratories. His current research interests include optics, micromachining, microelectronics, and